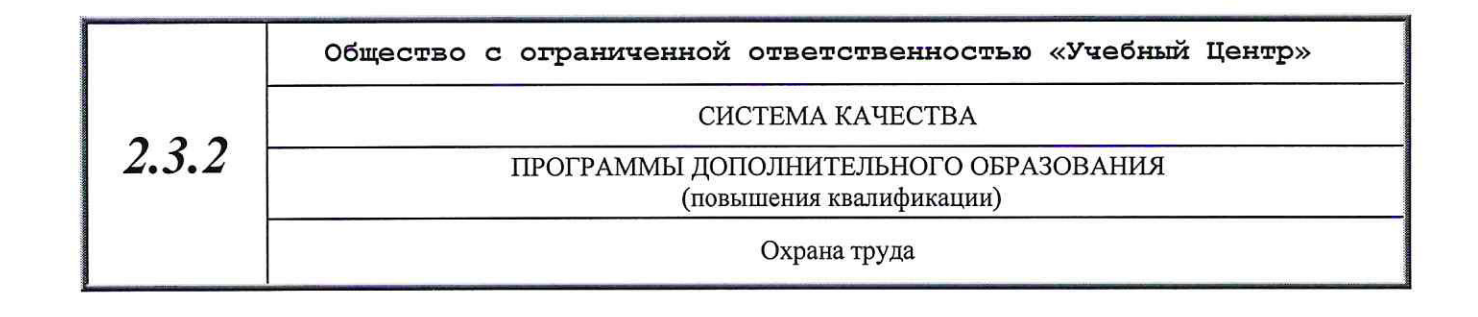

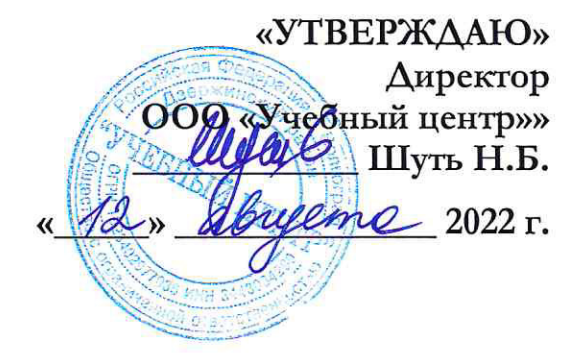

## ПРОГРАММА

повышения квалификации по курсу «Оценка и управление профессиональными рисками»

> Рассмотрены и одобрены на заседании учебно-методического совета ООО «Учебный центр»» Протокол от «12» авието 2022 г.  $N<sub>2</sub>$   $\beta$

ВОЛГОГРАД 2022

 $2.3$ 

ЧОУ ДПО УЦ «Познание» программы дополнительного образования

(повышения квалификации)

Охрана труда

## Тематический план повышения квалификации по курсу: «Оценка и управление профессиональными рисками»

Срок обучения 24 часа

## УЧЕБНЫЙ ПЛАН

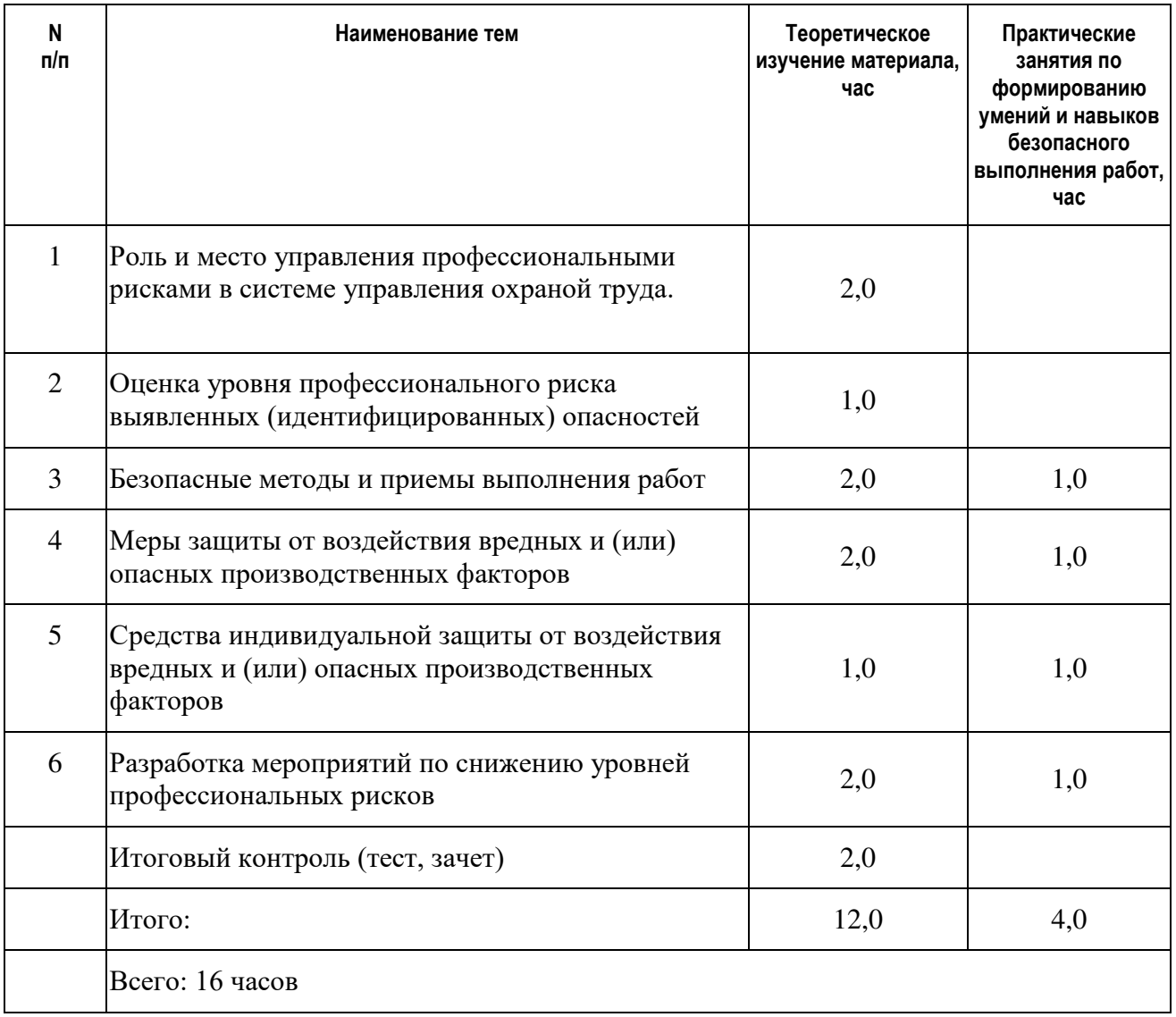